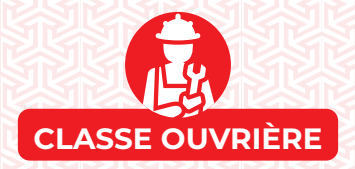

#### PROPOSER UN PROJET DE LOI

Placez votre pion de Projet de Loi sur une section adjacente à celle d'une Politique en viqueur. Vous pouvez dépenser 1 pour demander un Vote Immédiat.

#### ASSIGNER DES TRAVAILLEURS

Assignez jusqu'à 3 de vos Travailleurs à des Entreprises et/ou des Syndicats.

#### ACHETER DES BIENS ET DES SERVICES

Choisissez un bien ou un service. Choisissez ensuite 2 fournisseurs pour ce bien ou ce service. Vous pouvez acheter jusqu'à autant de ressources que votre Population auprès de chacun des deux fournisseurs choisis.

#### GRÈVE

Placez jusqu'à 2 jetons Grève sur des Entreprises où vous avez des Travailleurs qui ne sont pas sous contrat avec des Salaires de N1 ou N2.

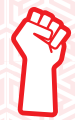

#### MANIFESTATION

Si vous possédez au moins 2 Travailleurs Inactifs de plus que le nombre de postes auxquels ils peuvent être assignés, placez Travailleurs Inactifs.

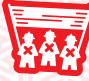

un jeton Manifestation dans la zone des

EXERCER UNE PRESSION POLITIQUE Ajoutez 3 cubes Vote dans le sac.

À votre tour, faites une Action Principale en jouant une carte de votre main : soit vous effectuez l'effet de la carte, soit vous la défaussez pour effectuer une action de base. L'Action Bonus s'effectue sans défausser une carte, avant ou après votre Action Principale.

# ACTIONS BONUS

#### RECOURIR AUX SERVICES DE SANTÉ

Dépensez un montant de végal à votre Population. Obtenez un nouveau Travailleur non qualifié dans la zone des Travailleurs  $Inactifs, 1  $\bigoplus$  et 2.$ 

#### FORMATION ET ÉDUCATION

Dépensez un montant de la égal à votre Population. Améliorez un de vos Travailleurs et gagnez 1<sup>.</sup>

#### UTILISER LE LUXE

Dépensez un montant de egal à votre Population. Gagnez 1<sup>.</sup>

#### MUTER DES TRAVAILLEURS

Échangez le nombre souhaité de Travailleurs qualifiés assignés à des postes non qualifiés avec des Travailleurs Inactifs.

#### PERCEVOIR DES ALLOCATIONS (4 JOUEURS)

Placez les ressources que l'État vous a fournies dans l'espace approprié.

#### REMBOURSER UN EMPRUNT

Dépensez 50 ₩ et défaussez un Emprunt.

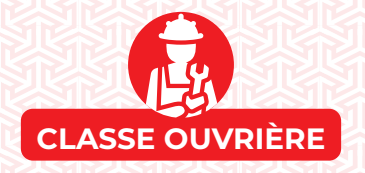

## **SCORE**

En tant que Classe Ouvrière, vous gagnez des de différentes manières :

#### FAIRE PASSER DES PROJETS DE LOI

Chaque fois qu'un projet de loi que vous avez proposé/soutenu est adopté, gagnez / . **3 1**

### PROSPÉRITÉ

Chaque fois que vous gagnez des  $\bigcirc$ , gagnez un montant de *égal* à votre nouveau score

 $de$ .

Vous gagnez des  $\bigcirc$  par le biais de certaines de vos actions gratuites (Recourir aux Services de Santé, Formation et Éducation, Utiliser le Luxe).

#### DÉCOMPTE DES POINTS

Pendant cette phase, gagnez 2 pour chacun de vos Syndicats.

### FIN DE PARTIE

Gagnez 1 pour chaque tranche de 10 **V** qu'il vous reste (<sub>15</sub> maximum).

Selon le nombre de Politiques socialistes en vigueur (Politiques 1 à 5 en section A), gagnez également les points suivants :

1 : 2 : 3 : 4 : 5 : **1 4 8 12 18**

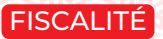

La Classe Ouvrière paie un Impôt sur le Revenu qui est basé sur sa Population ainsi que sur les Politiques d'Imposition et du Marché du Travail en vigueur.

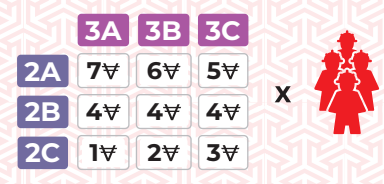

## PROPOSER UN PROJET DE LOI

Placez votre pion Projet de Loi sur une section adjacente à celle d'une Politique en vigueur. Vous pouvez dépenser 1 pour demander un Vote Immédiat.

## ASSIGNER DES TRAVAILLEURS

Assignez jusqu'à 3 de vos Travailleurs à des Entreprises.

### CONSTRUIRE UNE ENTREPRISE

Choisissez une Entreprise de votre marché, payez son coût et créez-la, en y plaçant le(s) Travailleur(s) de la Classe Moyenne requis. Vous pouvez assigner un Travailleur de la Classe Ouvrière inactif à cette Entreprise, si possible. VENDRE UNE ENTREPRISE

Défaussez une de vos Entreprises et recevez un montant de Végal à son coût. Les Travailleurs qui s'y trouvaient deviennent inactifs.

## VENDRE SUR LE MARCHÉ ÉTRANGER

Vendez des biens ou des services sur le Marché Étranger en fonction de la carte Exportation actuelle. Pour chaque transaction gagnez . **1** ACHETER DES BIENS ET DES SERVICES

Choisissez une ressource et 2 fournisseurs. Vous pouvez acheter jusqu'à autant de ressources que votre Population auprès de chacun des deux fournisseurs choisis.

### HEURES SUPPLÉMENTAIRES

Choisissez une Entreprise avec un ou plusieurs de vos Travailleurs qui ne sont pas sous contrat. Cette Entreprise produit ; mettez ensuite ses Travailleurs sous contrat. Si vous avez mis un Travailleur de la Classe Ouvrière sous contrat de cette façon, payez-lui un Salaire.

## EXERCER UNE PRESSION POLITIQUE

Ajoutez 3 cubes Vote dans le sac.

Faites une Action Principale en jouant une carte de votre main : soit vous effectuez l'effet de la carte, soit vous défaussez la carte pour effectuer une action de base. L'Action Bonus s'effectue sans avoir à défausser une carte, avant ou après votre action principale.

# **ACTIONS BONUS**

## RECOURIR AUX SERVICES DE SANTÉ

Dépensez un montant de  $\bullet$  égal à votre Population. Obtenez un Travailleur non qualifié dans la zone des Travailleurs Inactifs, 1<sup>0</sup> et 27. FORMATION ET ÉDUCATION

Dépensez un montant de la égal à votre Population. Améliorez un de vos Travailleurs et  $q$ agnez  $1$  $\odot$ .

### UTILISER LE LUXE

Dépensez un montant de la égal à votre Population. Gagnez 1 ...

## AJUSTER LES PRIX

Modifiez le prix de vente des biens et services que vous souhaitez sur votre plateau joueur. AJUSTER LES SALAIRES

Modifiez les Salaires de n'importe lesquelles de vos Entreprises. Si vous augmentez les Salaires, mettez ses Travailleurs sous contrat.

## MUTER DES TRAVAILLEURS

Échangez le nombre souhaité de Travailleurs qualifiés assignés à des postes non qualifiés avec des Travailleurs Inactifs.

## PERCEVOIR DES ALLOCATIONS (4 JOUEURS)

Placez les ressources que l'État vous a fournies dans l'espace approprié.

#### REMBOURSER UN EMPRUNT

Dépensez 50 V et défaussez un Emprunt.

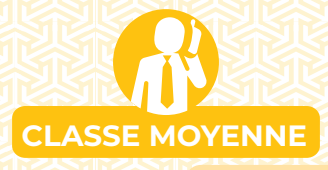

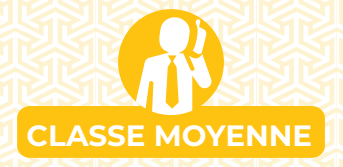

## **SCORE**

En tant que Classe Moyenne, vous gagnez des  $\leq$  de différentes manières :

## FAIRE PASSER DES PROJETS DE LOI

Chaque fois qu'un projet de loi que vous avez proposé/soutenu est adopté, gagnez / . **3 1** PROSPÉRITÉ

Chaque fois que vous gagnez des  $\odot$ , gagnez un montant de égal à votre nouveau score de **U**. Vous gagnez des **U** par le biais de certaines de vos Actions Bonus (Recourir aux Services de Santé, Formation et Éducation, Utiliser le Luxe).

## **EXPORTATIONS**

Chaque fois que vous vendez sur le Marché <mark>Étranger, vous gagnez 17 pour chaque</mark> transaction effectuée.

## DÉCOMPTE DES POINTS

Pendant cette phase, si votre cest inférieur au nombre de vos Entreprises pleinement opérationnelles, gagnez 1  $\Theta$ .

## FIN DE PARTIE

Gagnez des selon les ressources restantes dans vos Entrepôts :

**1** /2 **1** /3 **1** /3 **1** /3 **1** /3 **1** 

Gagnez aussi 1 par tranche de 15  $\forall$  qu'il vous reste.

En fonction du nombre de Politiques 1 à 5 dans la section B en vigueur, gagnez également les points suivants :

**1** : 1 2 : 3 3 : 6 4 : 10 5 : 15

# FISCALITÉ

La Classe Moyenne paie deux Impôts : les Charges Patronales basées sur le nombre de ses Entreprises opérationnelles et le Multiplicateur Fiscal, et l'Impôt sur le Revenu basé sur ses Travailleurs assignés aux Entreprises des autres joueurs et les Politiques d'Imposition et de Marché du Travail en vigueur.

CHARGES PATRONALES IN 25 NOVEMBER 100 MPÔT SUR LE REVENU

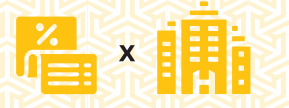

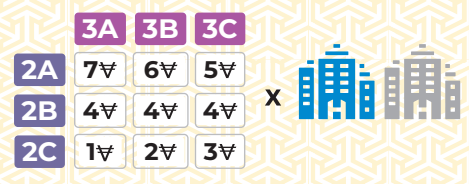

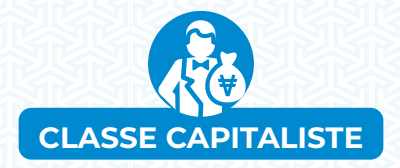

#### PROPOSER UN PROJET DE LOI

Placez votre pion Projet de Loi sur une section adjacente à celle d'une Politique en vigueur. Vous pouvez dépenser 1 pour demander un Vote Immédiat.

#### CONSTRUIRE UNE ENTREPRISE

Choisissez une Entreprise de votre marché, payez son coût et créez-la. Vous pouvez assigner les Travailleurs Inactifs nécessaires à cette Entreprise, si c'est possible.

#### VENDRE UNE ENTREPRISE

Défaussez une de vos Entreprises et recevez un montant de  $\forall$  égal à son coût. Les Travailleurs qui s'y trouvaient deviennent inactifs.

### VENDRE SUR LE MARCHÉ ÉTRANGER

Vendez des biens ou des services sur le Marché Étranger en fonction de la carte Exportation actuelle.

#### CONCLURE UN ACCORD COMMERCIAL

Payez le montant indiqué sur une carte Accord commercial et obtenez les biens indiqués. À moins que vous ne les placiez tous dans la zone de libre-échange, payez également des droits de douane à l'État.

#### **LOBBYING**

Dépensez 30 ₩ de votre Capital, obtenez 3 ...

EXERCER UNE PRESSION POLITIQUE Ajoutez 3 cubes Vote dans le sac.

À votre tour, faites une Action Principale en jouant une carte de votre main : vous effectuez l'effet de la carte, ou vous la défaussez pour effectuer une action de base. L'action bonus s'effectue sans avoir à défausser une carte, avant ou après votre action principale.

## ACTIONS BONUS

#### AJUSTER LES PRIX

Modifiez le prix de vente des biens et services que vous souhaitez sur votre plateau joueur.

#### AJUSTER LES SALAIRES

Modifiez les Salaires versés dans n'importe lesquelles de vos Entreprises. Si vous augmentez les Salaires dans une Entreprise, mettez ses Travailleurs sous contrat.

### ACCORDER UNE PRIME

Donnez 5  $\forall$  au joueur qui contrôle les Travailleurs de l'une de vos Entreprises et mettez ces Travailleurs sous contrat.

#### ACHETER UN ENTREPÔT

Dépensez 20 ₩ pour construire un Entrepôt. Placez-le sous la ressource correspondante de votre plateau joueur.

#### PERCEVOIR DES ALLOCATIONS (4 JOUEURS)

Placez les ressources que l'État vous a fournies dans l'espace approprié.

#### REMBOURSER UN EMPRUNT

Dépensez 50  $\forall$  depuis votre Capital et défaussez un Emprunt.

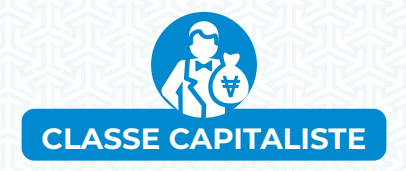

## **SCORE**

En tant que Classe Capitaliste, vous gagnez des  $\Box$  de différentes manières :

### FAIRE PASSER DES PROJETS DE LOI

Chaque fois qu'un projet de loi que vous avez proposé/soutenu est adopté, gagnez 3/11.

### DÉCOMPTE DES POINTS

Pendant cette phase, déplacez votre Chiffre d'Affaires vers votre Capital et gagnez ensuite des en fonction de votre Capital, selon la piste de Richesse de votre plateau de joueur. Si votre pion Richesse avance, gagnez 3 pour chaque case dans laquelle il entre.

#### FIN DE PARTIE

Gagnez des selon vos ressources restantes :  $1/2$   $\frac{1}{2}$   $1/3$   $1/3$   $\frac{1}{2}$   $1/3$   $\frac{1}{2}$ 

Selon le nombre de Politiques néolibérales en cours (Politiques 1 à 5 en section C), gagnez également les points suivants :

1 : 2 : 3 : 4 : 5 : **1 4 8 12 18**

FISCALITÉ

La Classe Capitaliste paie deux Impôts : les Charges Patronales basées sur le nombre de ses Entreprises opérationnelles et le Multiplicateur Fiscal, et l'Impôt sur les Sociétés basé sur son Chiffre d'Affaires et la Politique d'Imposition en vigueur.

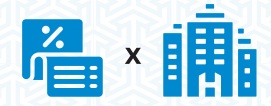

## CHARGES PATRONALES IMPÔT SUR LES SOCIÉTÉS

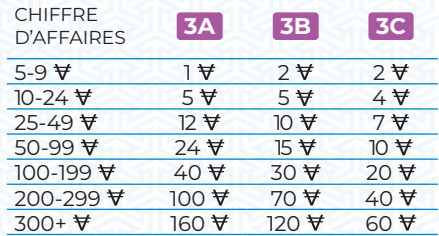

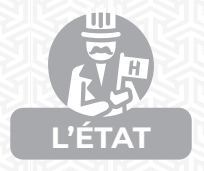

#### PROPOSER UN PROJET DE LOI

Placez votre pion Projet de Loi sur une section adjacente à celle d'une Politique en vigueur. Vous pouvez dépenser 1 pour demander un Vote Immédiat.

### ACTION ÉVÉNEMENT

Effectuez l'action indiquée sur l'une des cartes Événement disponibles. Ensuite, défaussez la carte Événement.

#### VENDRE SUR LE MARCHÉ ÉTRANGER

Vendez autant de  $\bullet$  ou de  $\Box$  que vous le souhaitez sur le Marché Étranger, selon la carte Exportation actuelle.

RENCONTRER LES DÉPUTÉS D'UN PARTI Donner 2<sup>0</sup> Personnelle à un joueur. Gagnez **envers sa Classe.** 

#### TAXE D'URGENCE

Obtenez 10  $\forall$  de chaque joueur. Ensuite, perdez **envers les 2 Classes ayant les scores** de Légitimité les plus bas.

#### FAIRE CAMPAGNE

Déplacez jusqu'à 3 Médiatique du plateau principal vers votre plateau joueur.

À votre tour, faites une Action Principale en jouant une carte de votre main : soit vous effectuez l'effet de la carte, soit vous la défaussez pour effectuer une Action de Base. Vous pouvez également effectuer une seule Action Bonus sans avoir à défausser une carte, avant ou après votre Action Principale.

# ACTIONS BONUS

#### AJUSTER LES SALAIRES

Modifiez les Salaires versés dans n'importe laquelle de vos Entreprises. Si vous augmentez les Salaires dans une Entreprise, mettez ses Travailleurs sous contrat.

REMBOURSER UN EMPRUNT Dépensez 50 V et défaussez un Emprunt.

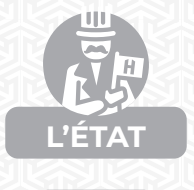

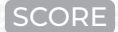

En tant qu'État, vous gagnez des de différentes manières :

### FAIRE PASSER DES PROJETS DE LOI

Chaque fois qu'un Projet de Loi que vous avez proposé/soutenu est adopté, gagnez / . **1**

#### ALLOCATIONS DE L'ÉTAT

Chaque fois qu'un autre joueur effectue l'action Percevoir des Allocations, gagnez

#### SERVICE PUBLIC

Chaque fois qu'un joueur vous achète des vou des **in** à un prix réduit, gagnez 1.

S'il les obtient gratuitement, gagnez **al** à la place, par tranche de 3 services qu'il reçoit gratuitement.

### DÉCOMPTE DES POINTS

Pendant cette phase, gagnez autant de que la somme de vos deux scores de Légitimité

les plus faibles. Ensuite, réduisez les 3 scores de moitié (arrondis au supérieur). Gagnez **3 1 1** *6galement* **<b>1** pour chaque Politique de votre carte Agenda Politique qui correspond à une Politique en vigueur.

## FIN DE PARTIE

Gagnez 1 par tranche de 30 **V** dans le Trésor Public.

Gagnez des selon vos ressources restantes :

 $1/2$   $\frac{1}{2}$   $1/3$   $1/3$   $\frac{1}{3}$   $1/3$ **1** /3 MÉDIATIQUE

## RÈGLES IMPORTANTES

**1** Chaque fois que des droits de douane sont payés (soit lorsque des marchandises sont achetées sur le Marché Étranger, soit lorsqu'un Accord Commercial est conclu), vous gagnez cet argent.

**2** Lorsque vous fournissez des ressources, vous ne les donnez pas directement à un joueur. Vous les placez dans sa zone d'Allocations de l'État, en défaussant d'abord les éléments qui s'y trouvent déjà.

**3** Pendant la phase d'élections, lors de l'étape de remplissage du sac, vous gagnez des Personnelle (au lieu de cubes Vote) en fonction de votre score de Légitimité le plus bas.

# APERÇU DE MANCHE

# **AIDE GÉNÉRALE**

# APERÇU DE L'IMPOSITION

## 1. PHASE DE PRÉPARATION

- Déplacer le pion Manche
- $\cdot$  Payer les intérêts des Emprunts (5  $\forall$  / Emprunt)
- $\cdot$  Réduire la Prospérité (-1 $\cdot$ ), -2 $\cdot\cdot\cdot$ )
- Révéler les événements et l'Agenda Politique (4 j.)
- Tirer les cartes Action
- Révéler les nouvelles Entreprises
- Tirer les cartes Accord Commercial et Export
- Obtenir des Travailleurs et ajuster la Population

# 2. PHASE D'ACTION

## 3. PHASE DE PRODUCTION

- Produire des biens et des services
- Répondre aux besoins
- Contrôle du FMI
- Payer les Impôts

# 4. PHASE D'ÉLECTIONS

- Remplir le sac
- Mener les élections

## 5. PHASE DE DÉCOMPTE DES POINTS

- Vérifier les Syndicats (Classe Ouvrière)
- Vérifier les Entreprises pleinement opérationnelles et gagner de la Prospérité (Classe Moyenne)
- Vérifier le Capital et suivre la Piste de Richesse (Classe Capitaliste)
- Appliquer les pénalités d'Événement (État)
- Vérifier la Légitimité et ajuster les pistes (État)
- Vérifier l'Agenda Politique (État)

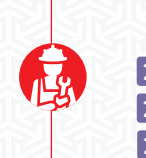

# IMPÔT SUR LE REVENU

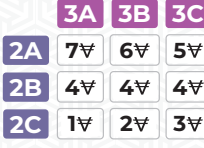

## CHARGES PATRONALES

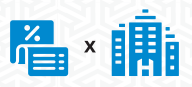

## IMPÔT SUR LES SOCIÉTÉS

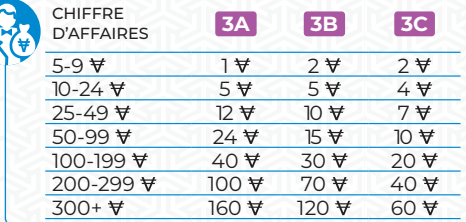

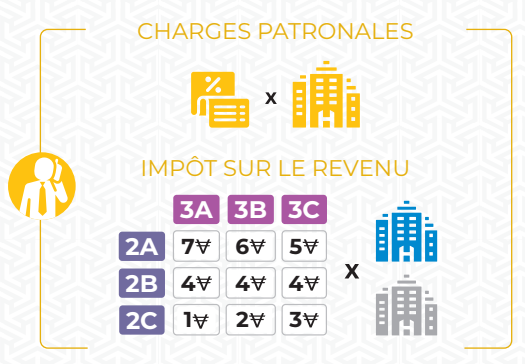

# INTERVENTION DU FMI

Lorsque le FMI intervient, effectuez les étapes suivantes dans l'ordre :

#### REJETER LES PROJETS DE LOI

Tous les Projets de Loi sont immédiatement défaussés. En compensation, chaque joueur reçoit 1 pour chacun de ses Projets de Loi qui a été écarté de cette façon.

#### MODIFIER LE TABLEAU POLITIQUE ET APPLIQUER LES EFFETS

Les Politiques du tableau Politique se déplacent vers les sections suivantes :

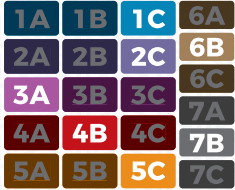

Appliquez les effets de toutes les Politiques qui changent en raison de l'intervention du FMI. Cela inclut la vente d'Entreprises Publiques (et la perception par l'État d'un montant égal à leur coût), les changements de Salaires, du Multiplicateur Fiscal et du prix des biens importés depuis le Marché Étranger.

Notez que si l'intervention du FMI entraîne un changement de la Politique du Marché du Travail, à l'étape Payer ses Impôts, lorsque la Classe Ouvrière et la Classe Moyenne paient leurs Impôts, elles doivent utiliser la section précédente du Marché du Travail pour leurs calculs (la section dans laquelle elles se trouvaient lorsque leurs Salaires ont été payés).

#### REMBOURSER LES EMPRUNTS

Après l'application de ces changements, l'État rembourse ses Emprunts. Notez que si la Politique Fiscale était précédemment à la section A ou B, alors, après l'intervention du FMI, l'État disposera d'un peu d'argent supplémentaire provenant de la vente de certaines des Entreprises Publiques. Si l'État n'est toujours pas en mesure de payer le montant total, il paie autant qu'il le peut et se défait du ou des Emprunts restants.

#### PERTE DE LÉGITIMITÉ

L'État déplace les 3 marqueurs de Légitimité à la moitié de leur valeur actuelle (arrondie au supérieur).